# Version control with Git

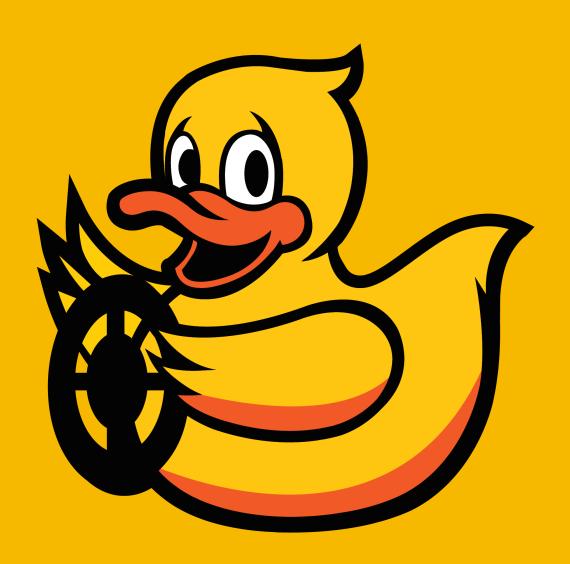

#### Why using version control?

- **• Backup**
- **Easy experimentation** with parallel branches
- **Collaboration** across teams
	- e.g. All of Google's code lies in one repository
- Formal **software development process** 
	- Tagging of releases
	- Continuous integration
	- Pull requests, code reviews

### History of (non-proprietary) version control systems

• 1970s: Print everything out.

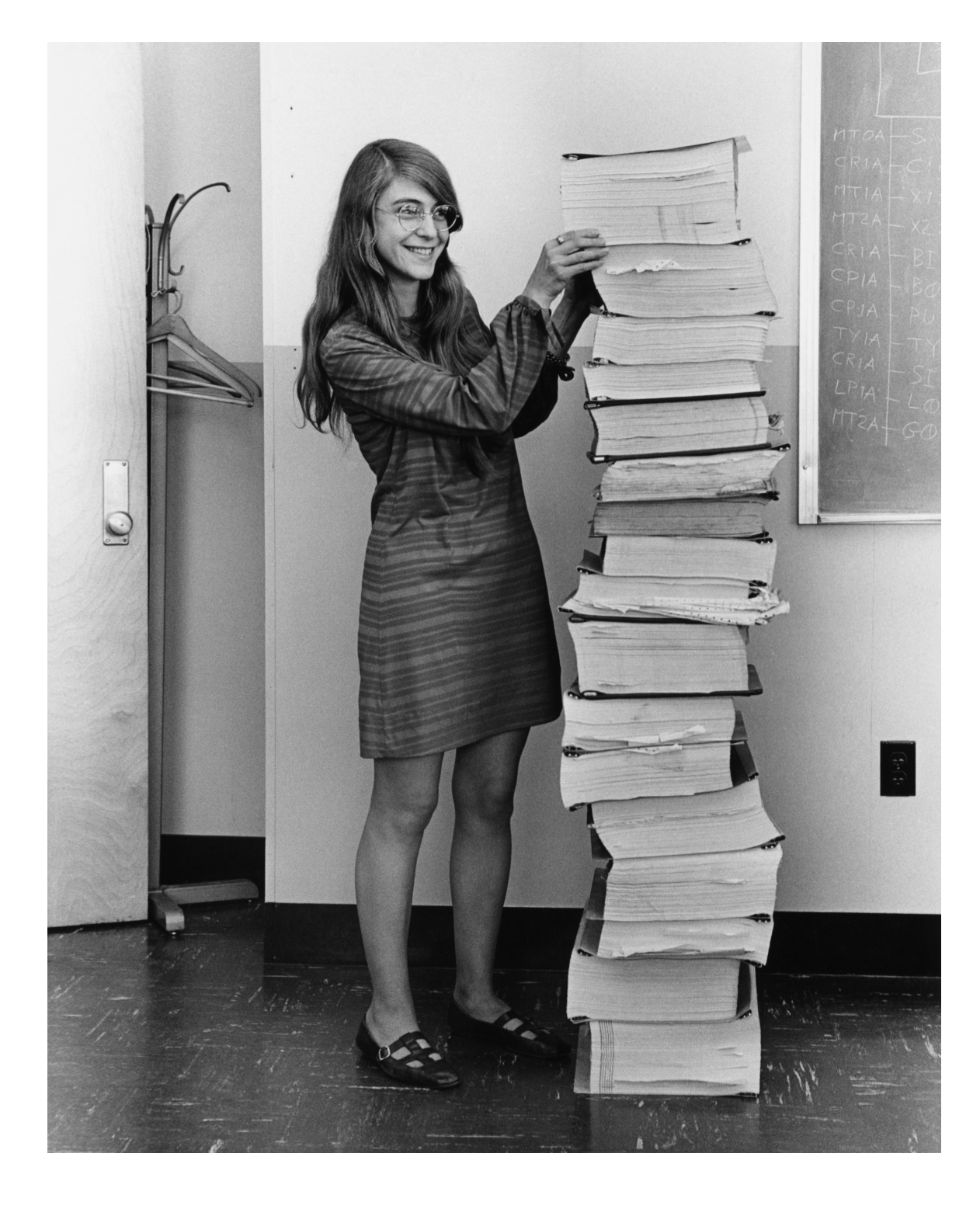

## History of (non-proprietary) version control systems

- 1990s: **CVS**
	- $\bullet$  Independent history for each single file.
- 2000: **Subversion**
	- Client-server architecture.
	- Repository snapshots, introductions of branches.
- 2005: Distributed Version Control (Git, Mercurial, Darcs, Bazaar, ...)
	- Peer-to-peer network of replicated copies.
- 2010s: Services on top (Github, Gitlab, ...)
	- Issue tracking, pull requests, continuous integration, ...
- Created by Linus Torvalds (1969-, Finnish), author of Linux
- Created for Linux kernel development

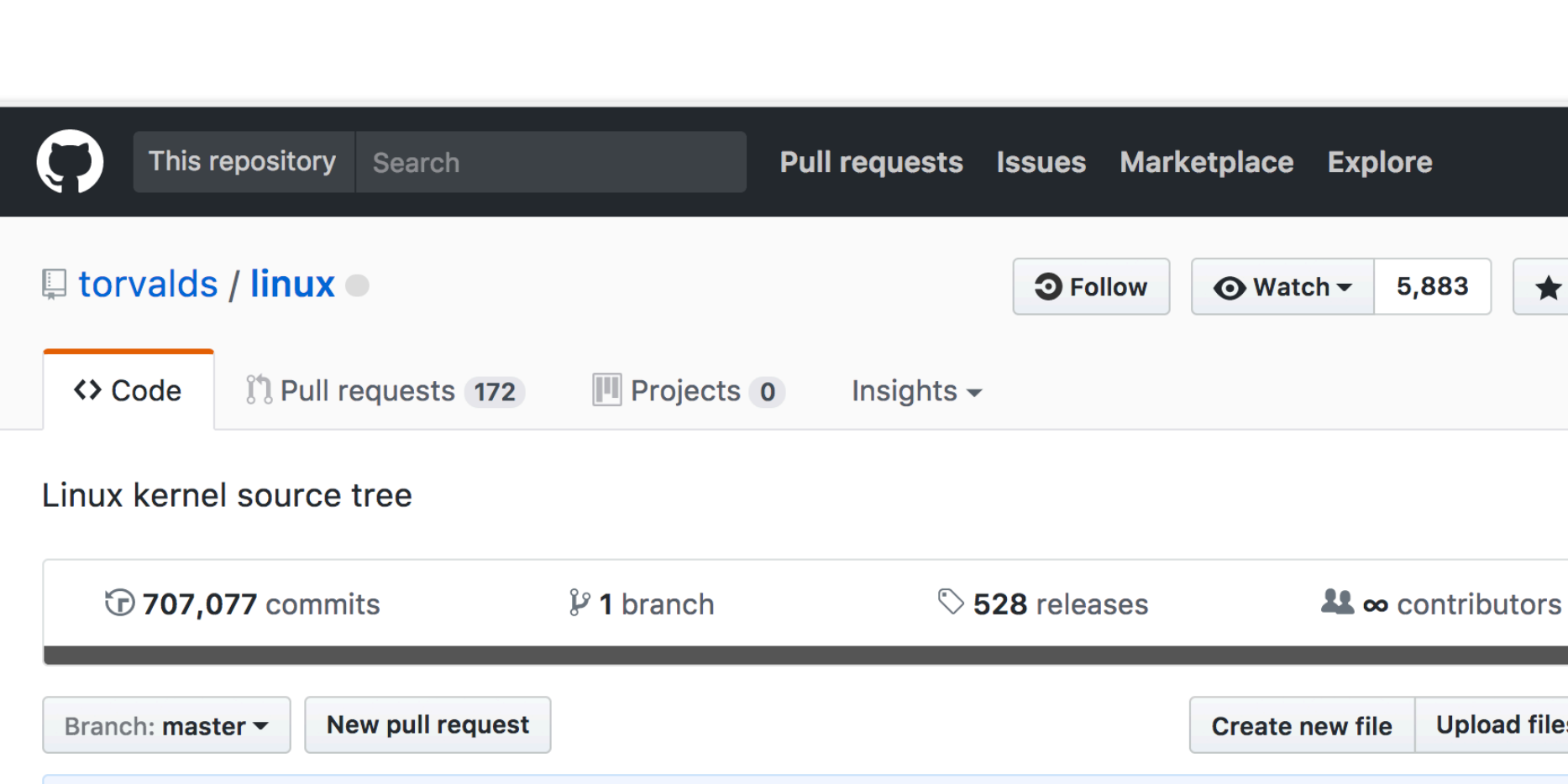

Merge branch 'i2c/for-current-4.14' of git://git.kernel.org/pub/scm/l...

forvalds Merge tag 'scsi-fixes' of git://git.kernel.org/pub/scm/linux/kernel/g... ...

50,299

**Find file** 

Latest commit &

 $\bigstar$  Star

files

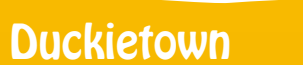

**Documentation** 

- Created by Linus Torvalds (1969-, Finnish), author of Linux
- Created for Linux kernel development

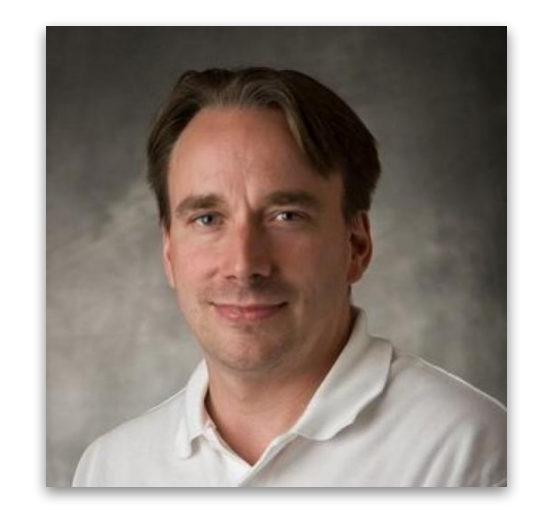

When asked why [Linus Torvalds] called the new software, "git," British slang meaning "a rotten person," he said: "I'm an egotistical bastard, so I name all my projects after myself. First Linux, now git."

[source](https://web.archive.org/web/20170623045504/https://www.pcworld.idg.com.au/article/129776/after_controversy_torvalds_begins_work_git_/)

### Jedi knights build their own lightsabers

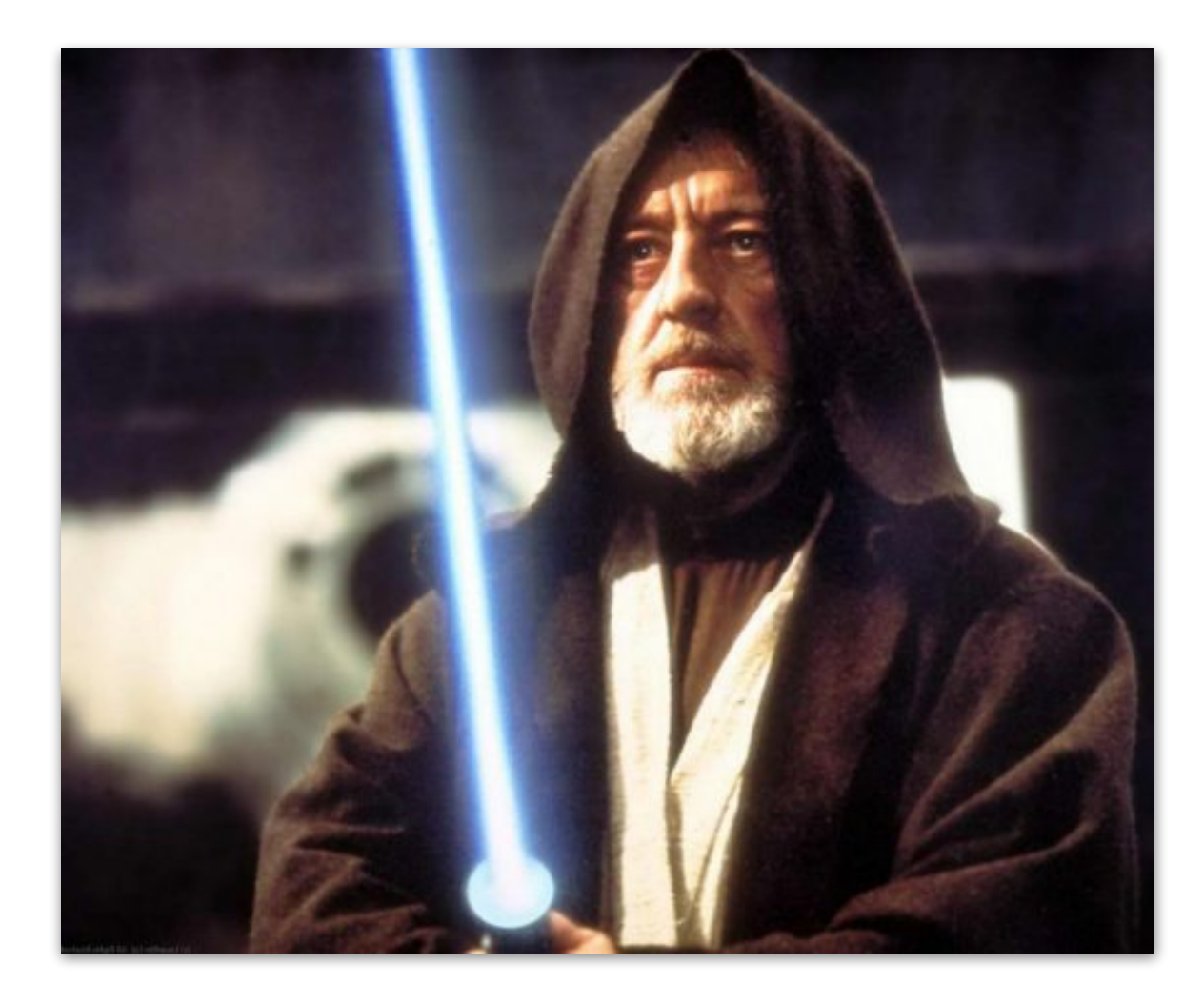

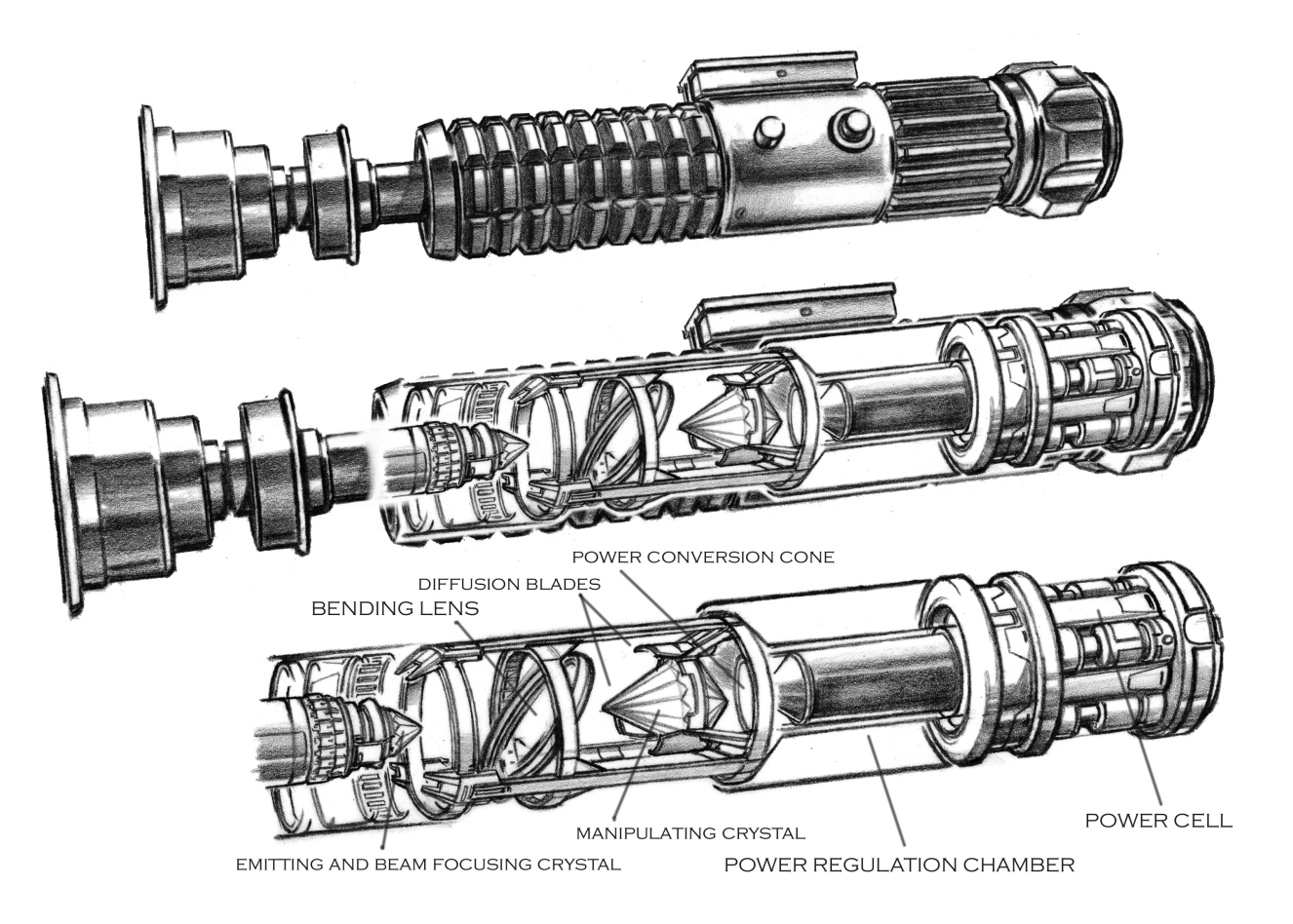

## A roboticist's output is typically limited by tools

- Learn to use the tools that you have.
- Modify the tools to fit your needs.
- Create new tools.
	- Learn enough to be able to create the tools that you need.

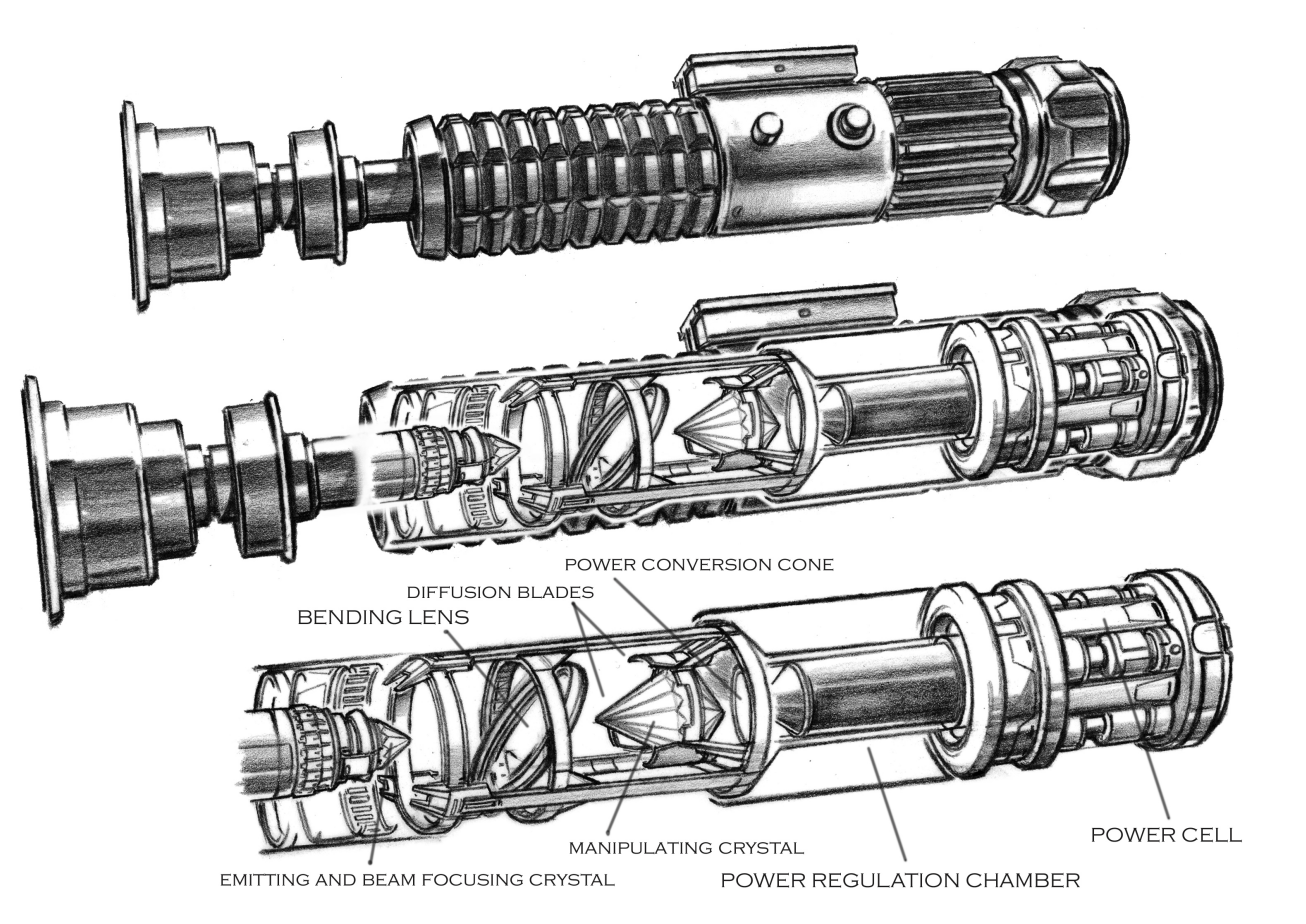

#### Commit graph

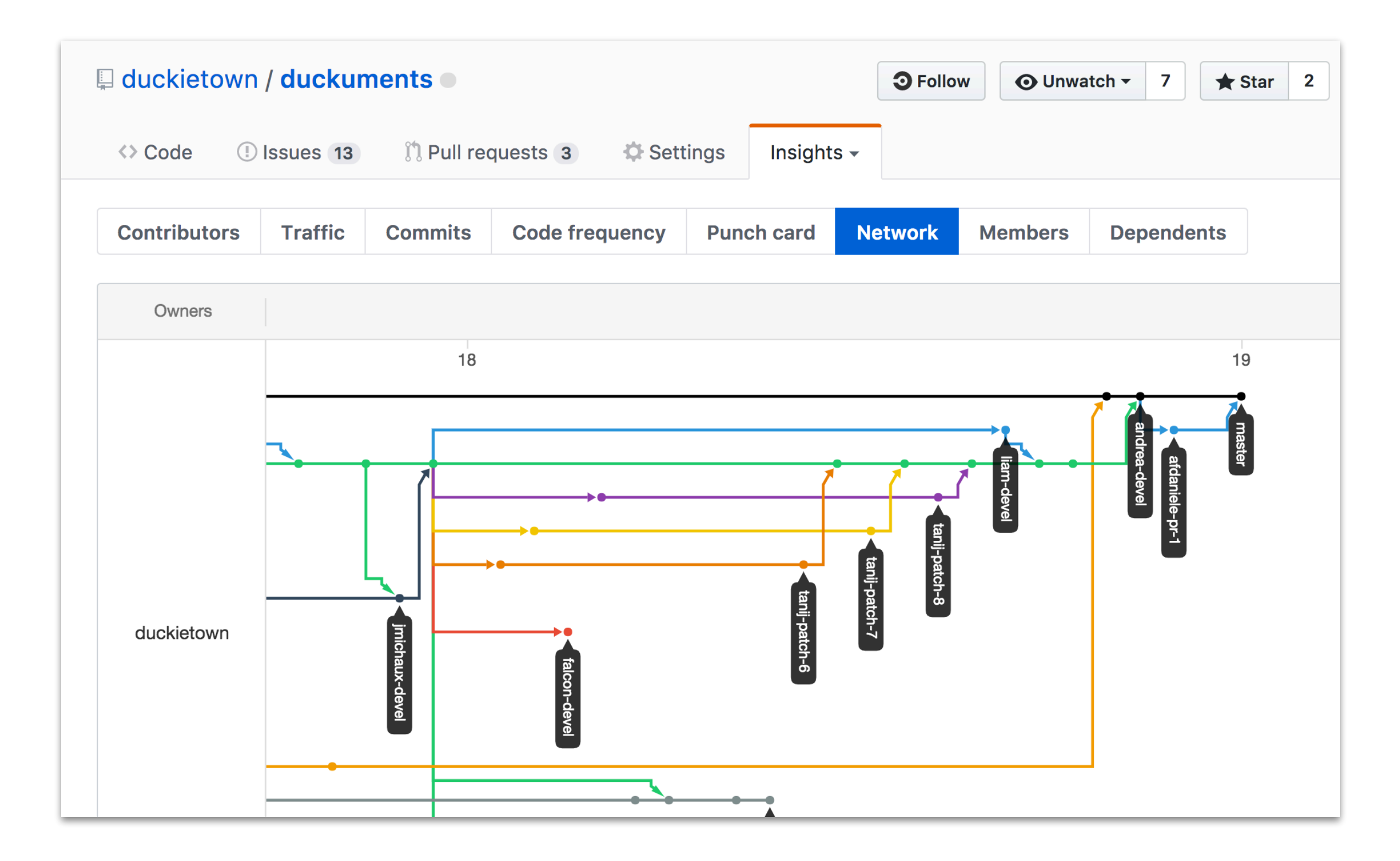

# Commit graph

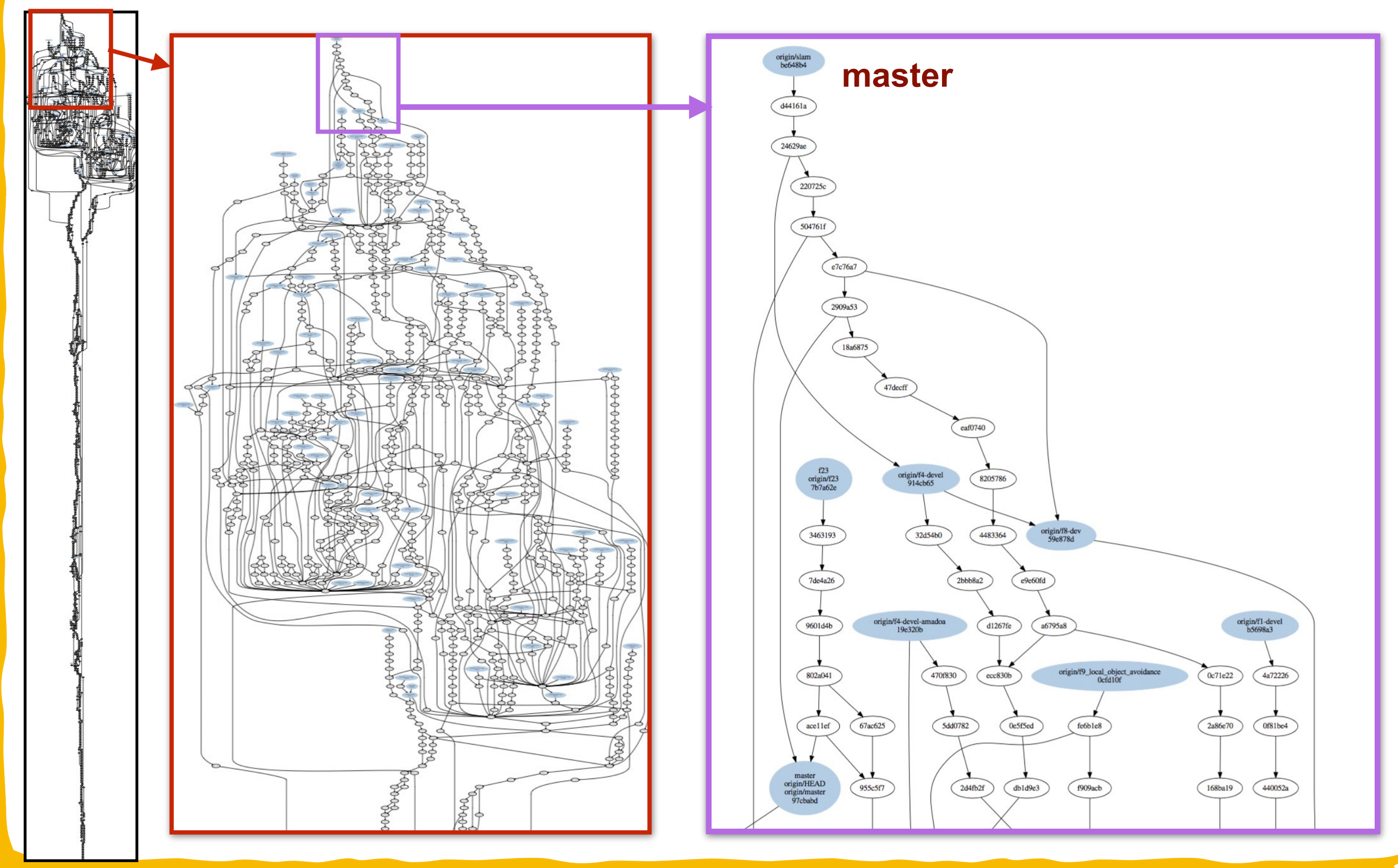

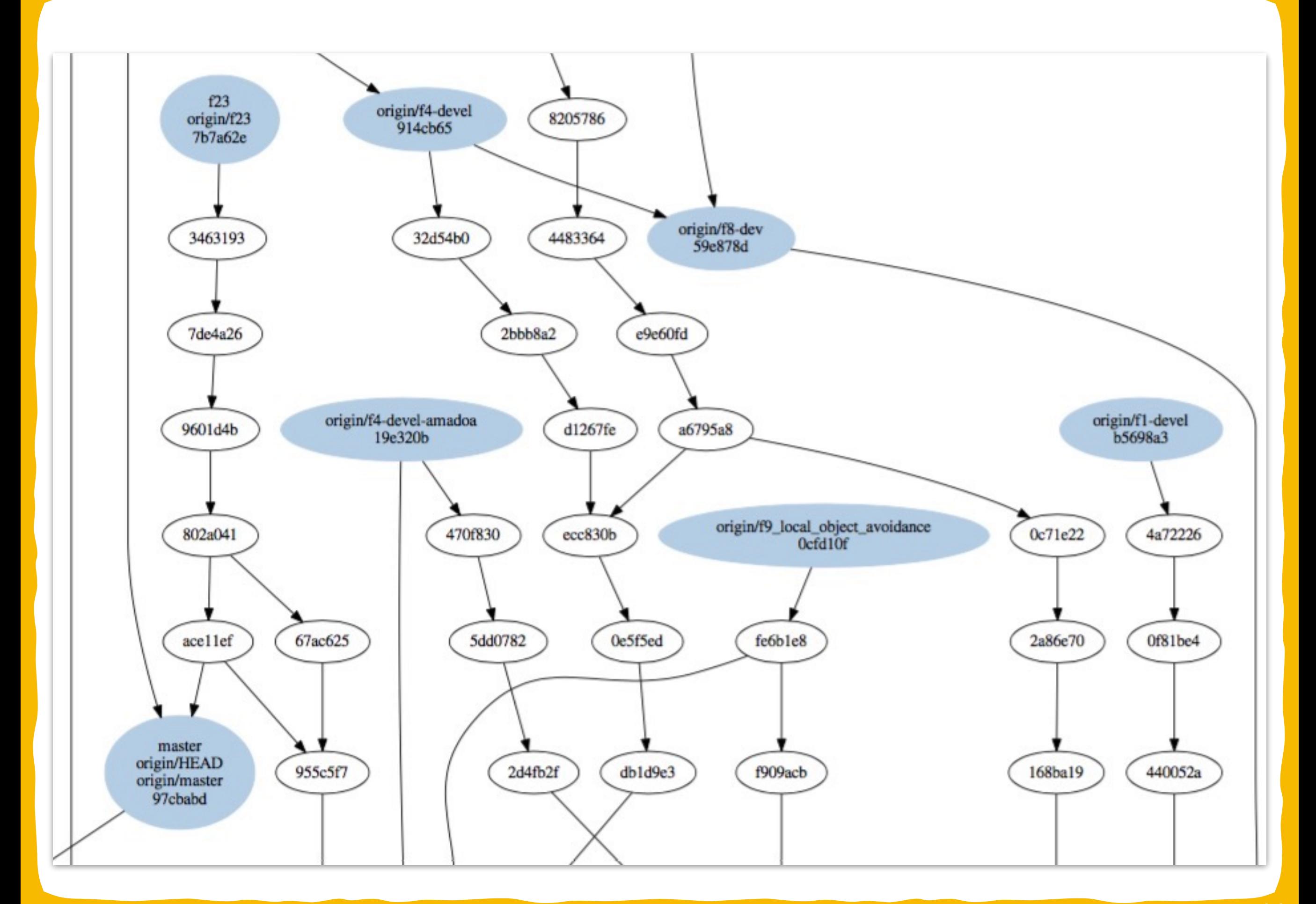

# Git explained with dynamical systems

#### **Dynamical system**

#### **Version control / "patch theory"**

 $s \in S$ state  $u \in U$ command transition function

 $f: S \times U \rightarrow S$ 

 $S \doteq$  repository states  $U \doteq$  editing actions

#### Patches

diff :  $S \times S \rightarrow U$  $f(s_1, diff(s_2, s_1)) = s_2$  Commit graph

$$
s_1 \bullet \stackrel{u}{\bullet} s_2 \equiv s_2 = f(s_1, u)
$$

hash function (pretend injective) hash :  $char^* \rightarrow 2^{128}$ 

# "Git Flow" branching model

- Git does not impose any semantics on the branches.
- Conventions ("branching models") are useful.
- Git Flow (right) is one of the most widely used.

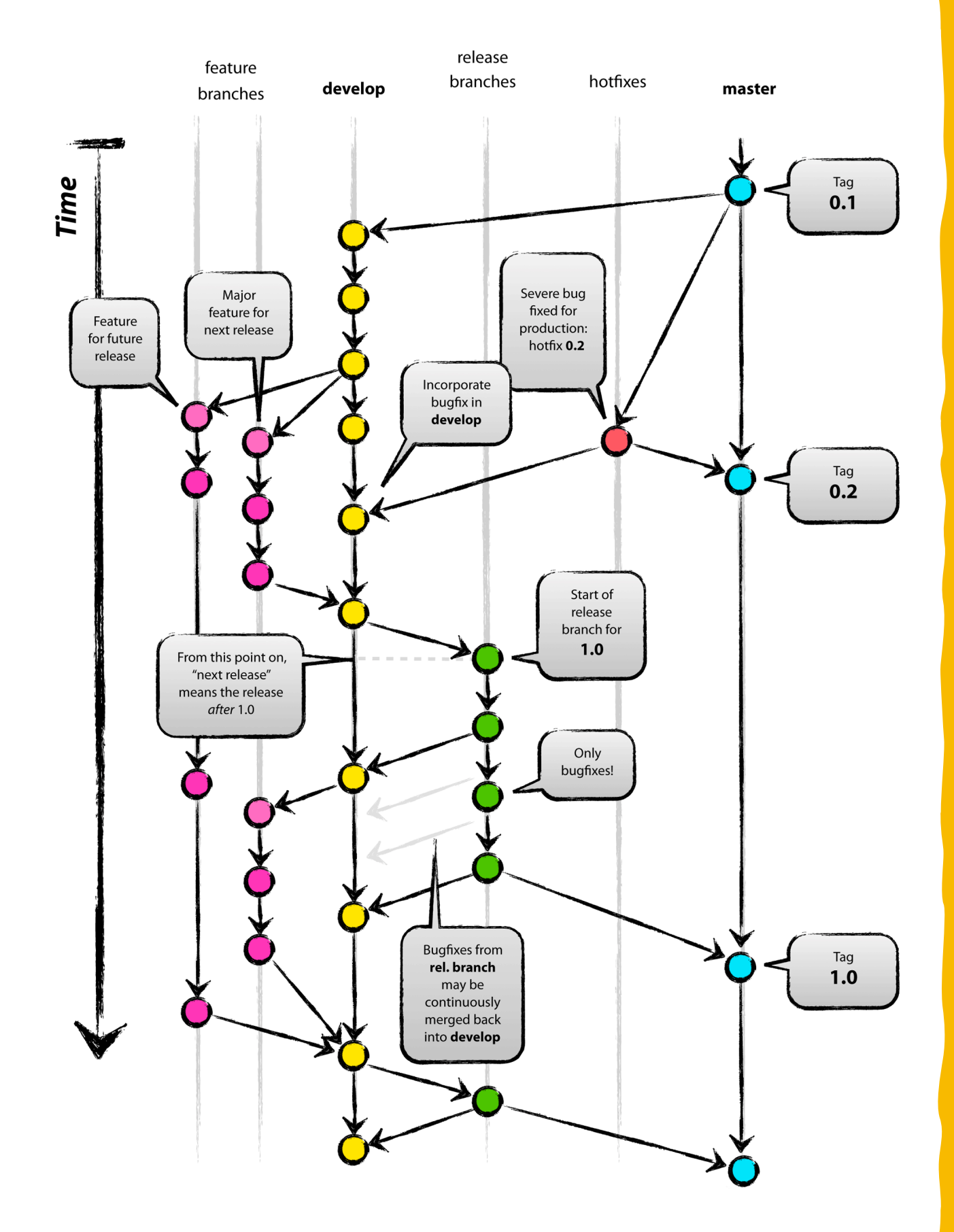

# Git/Github demo checklist

- **Basics** 
	- Clone a repository
	- Create a local branch
	- Commit on the branch
	- Push a branch remotely
	- Merge branches
	- Delete branch
- Pull requests
	- Create a pull request
	- Review / approve / merge
	- **Issues**

#### Resources for learning Git

- Github video guides: https://www.youtube.com/githubguides
- Git book: https://git-scm.com/book/en/v2
- The Github tutorial: https://guides.github.com/activities/hello-world/
- The Github flow guide: https://guides.github.com/introduction/flow/